# Quickstart Guide **HUB**

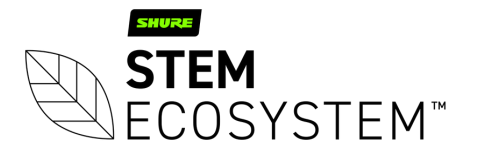

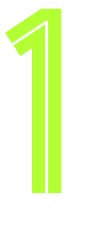

#### Plug-in your Hub unit and connect it to a PC Connect your Hub

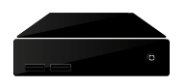

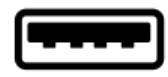

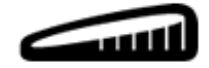

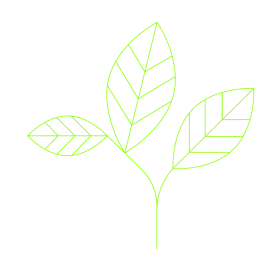

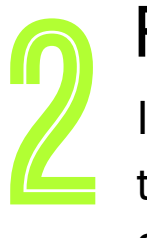

### Find your unit

Identify the Hub unit you want on the network & select it via the Stem ecosystem platform

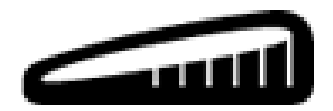

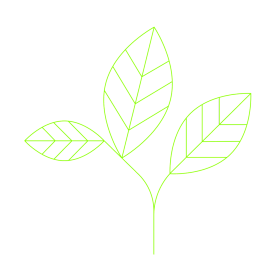

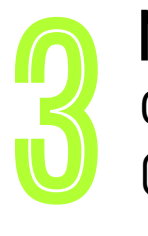

### Give your Hub unit a name (Ex. Medium Conference Room -Hub 1) Name your unit

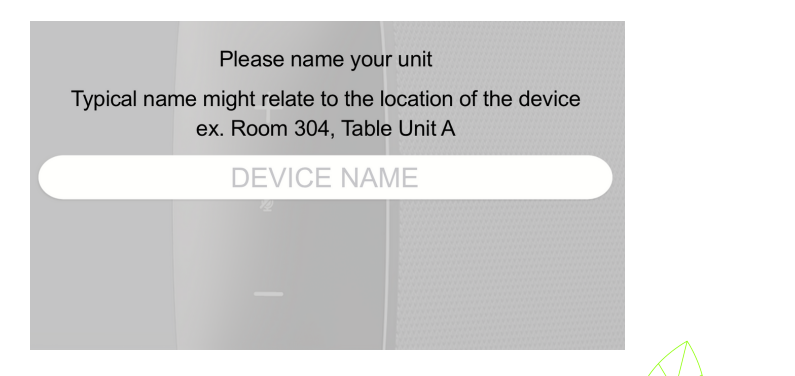

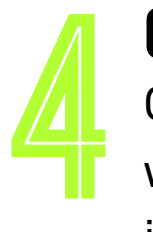

### Create a new room or choose which room this unit will be placed in via the Stem ecosystem platform Give it a home

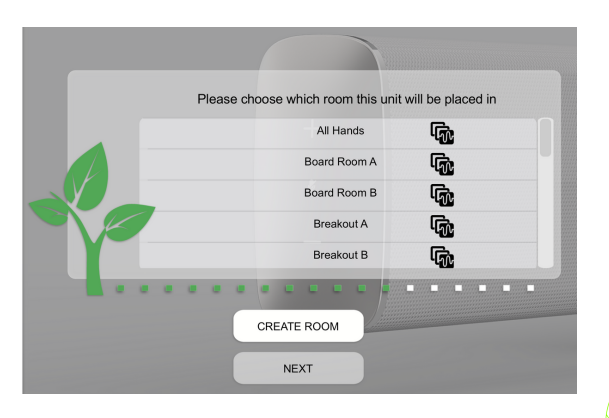

## Need some help?

#### Email: customerservice@stemaudio.com Telephone: (949) 877-STEM (7836) Product User Manuals: stemaudio.com/manuals

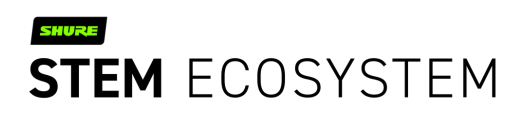